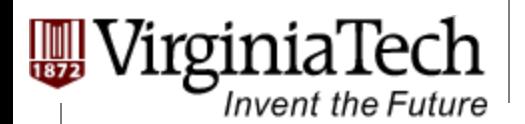

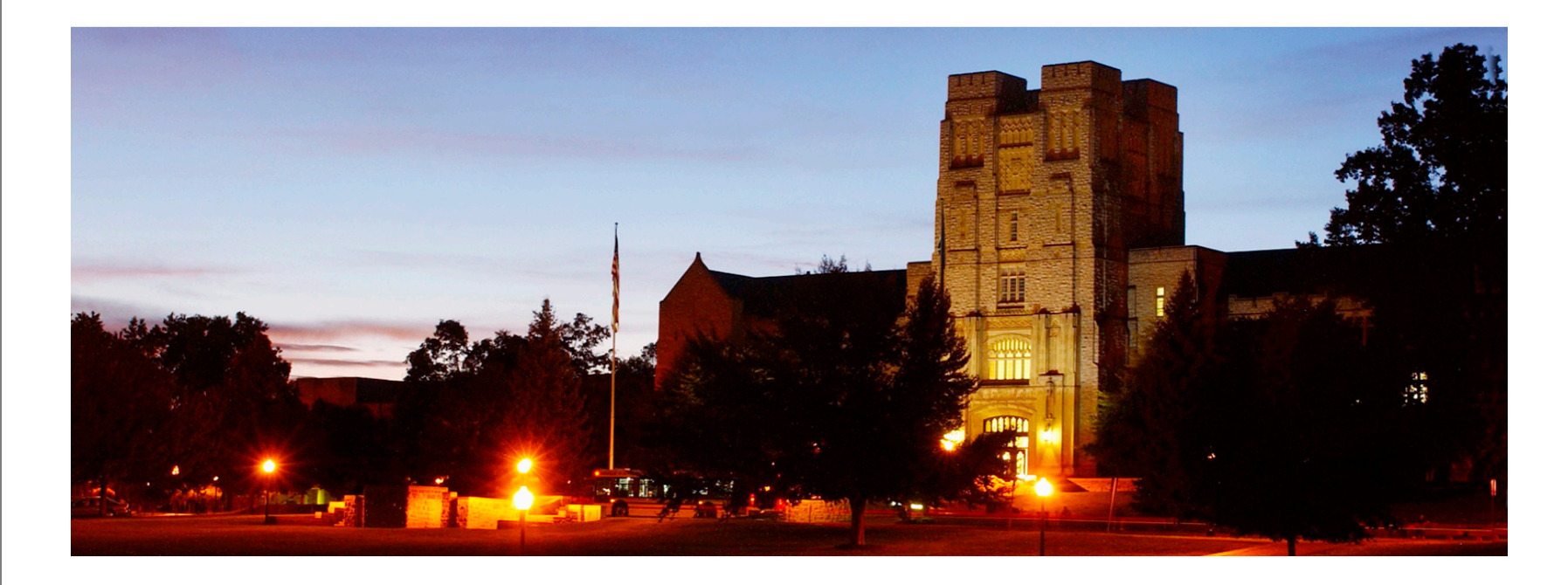

## **GPU Memory**

#### **─ Memory issue for CUDA programming**

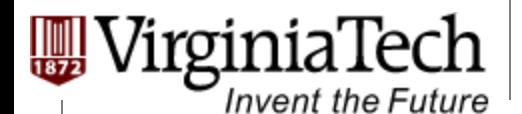

## **CUDA Variable Type Qualifiers**

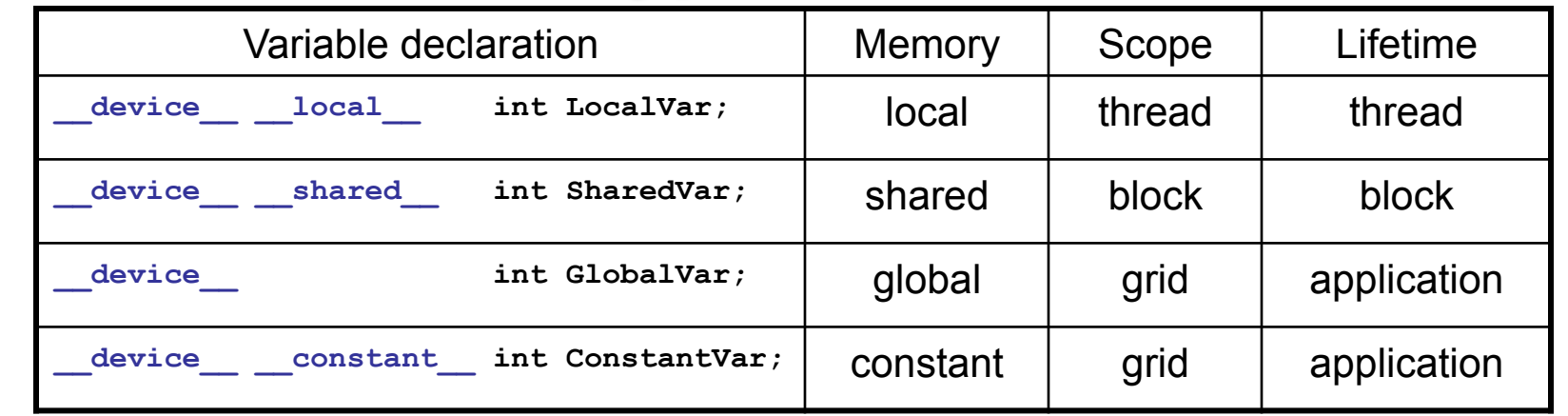

 $\triangleright$  device is optional when used with  $\bot$ ocal, shared , or constant

Ø **Automatic variables without any qualifier reside in a register** 

Except arrays that reside in local memory

Copyright © 2013 Yong Cao, Referencing UIUC ECE498AL Course Notes

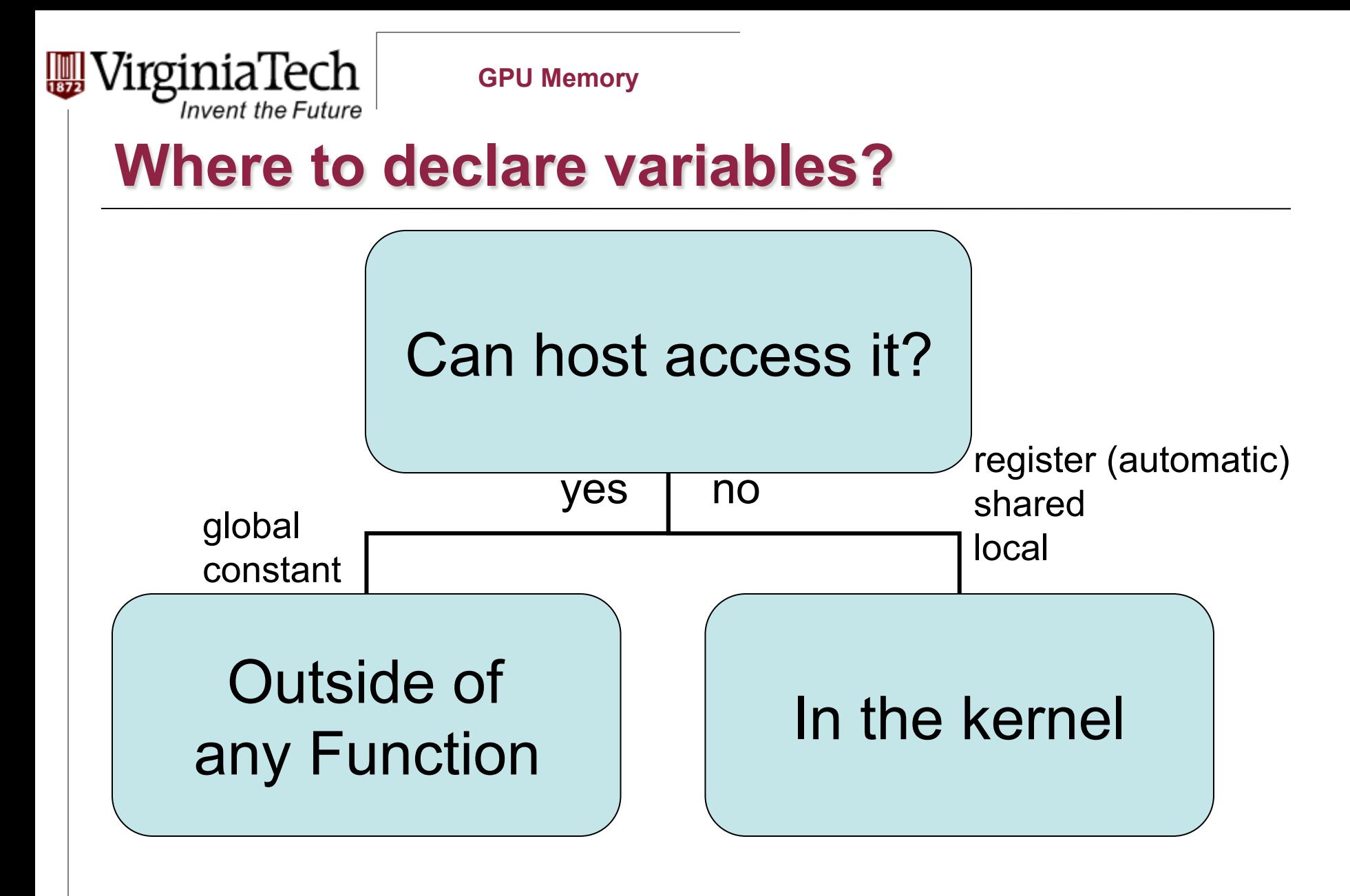

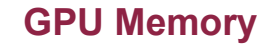

## **Variable Type Restrictions**

Invent the Future

Ø **Pointers can only point to memory allocated or declared in global memory:** 

 $\triangleright$  Allocated in the host and passed to the kernel:

**\_\_global\_\_ void KernelFunc(float\* ptr)** 

 $\triangleright$  Obtained as the address of a global variable:

**float\* ptr = &GlobalVar;** 

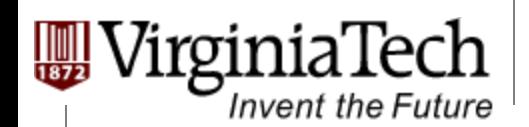

# **A Common Programming Strategy**

- Ø **Global memory is much slower than shared memory**
- Ø **So, a profitable way of performing computation on the device is to tile data to take advantage of fast shared memory:** 
	- $\triangleright$  Partition data into subsets that fit into shared memory
	- $\triangleright$  Handle each data subset with one thread block by:
		- Loading the subset from global memory to shared memory, using multiple threads to exploit memory-level parallelism
		- $\triangleright$  Performing the computation on the subset from shared memory; each thread can efficiently multi-pass over any data element
		- Ø Copying results from shared memory to global memory

Copyright © 2013 Yong Cao, Referencing UIUC ECE498AL Course Notes

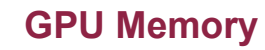

# **A Common Programming Strategy (Cont.)**

- Ø **Constant memory also resides in device memory much slower access than shared memory** 
	- $\triangleright$  But... cached!
	- Ø Highly efficient access for read-only data

#### Ø **Carefully divide data according to access patterns**

- $\triangleright$  R/Only  $\rightarrow$  constant memory (very fast if in cache)
- $\triangleright$  R/W shared within Block  $\rightarrow$  shared memory (very fast)
- $\triangleright$  R/W within each thread  $\rightarrow$  registers (very fast)
- $\triangleright$  R/W inputs/results  $\rightarrow$  global memory (very slow)

For texture memory usage, see NVIDIA document.

Copyright © 2013 Yong Cao, Referencing UIUC ECE498AL Course Notes

# **GPU Atomic Integer Operations**

- Ø **Atomic operations on integers in global memory:** 
	- $\triangleright$  Associative operations on signed/unsigned ints
	- $\triangleright$  add, sub, min, max, ...
	- $\triangleright$  and, or, xor

Invent the Future

- $\triangleright$  Increment, decrement
- $\triangleright$  Exchange, compare and swap
- Ø **Requires hardware with compute capability 1.1 and above.**

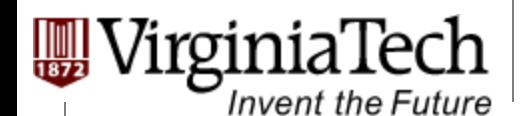

## **Shared Memory**

### Ø **Matrix Multiplication as example again.**

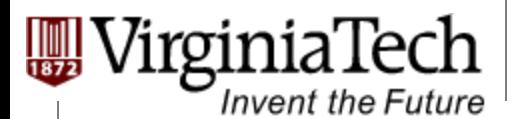

#### **Review: Matrix Multiplication Kernel using Multiple Blocks**

```
__global__ void MatrixMulKernel(float* Md, float* Nd, float* Pd, int Width) 
{ 
// Calculate the row index of the Pd element and M 
int Row = blockIdx.y*TILE_WIDTH + threadIdx.y; 
// Calculate the column idenx of Pd and N 
int Col = blockIdx.x*TILE_WIDTH + threadIdx.x;
```

```
float Pvalue = 0; 
// each thread computes one element of the block sub-matrix 
for (int k = 0; k < Width; ++k) 
   Pvalue += Md[Row*Width+k] * Nd[k*Width+Col];
```

```
Pd[Row*Width+Col] = Pvalue; 
}
```
# **How about performance on G80?**

#### Ø**All threads access global memory for their input matrix elements**

irginia lech

**Invent the Future** 

- $\triangleright$  Two memory accesses (8 bytes) per floating point multiply-add
- $\triangleright$  4B/s of memory bandwidth/ FLOPS
- $\geq$  4\*346.5 = 1386 GB/s required to achieve peak FLOP rating
- $\triangleright$  86.4 GB/s limits the code at 21.6 GFLOPS
- Ø**Need to drastically cut down memory accesses to get closer to the peak 346.5 GFLOPS**

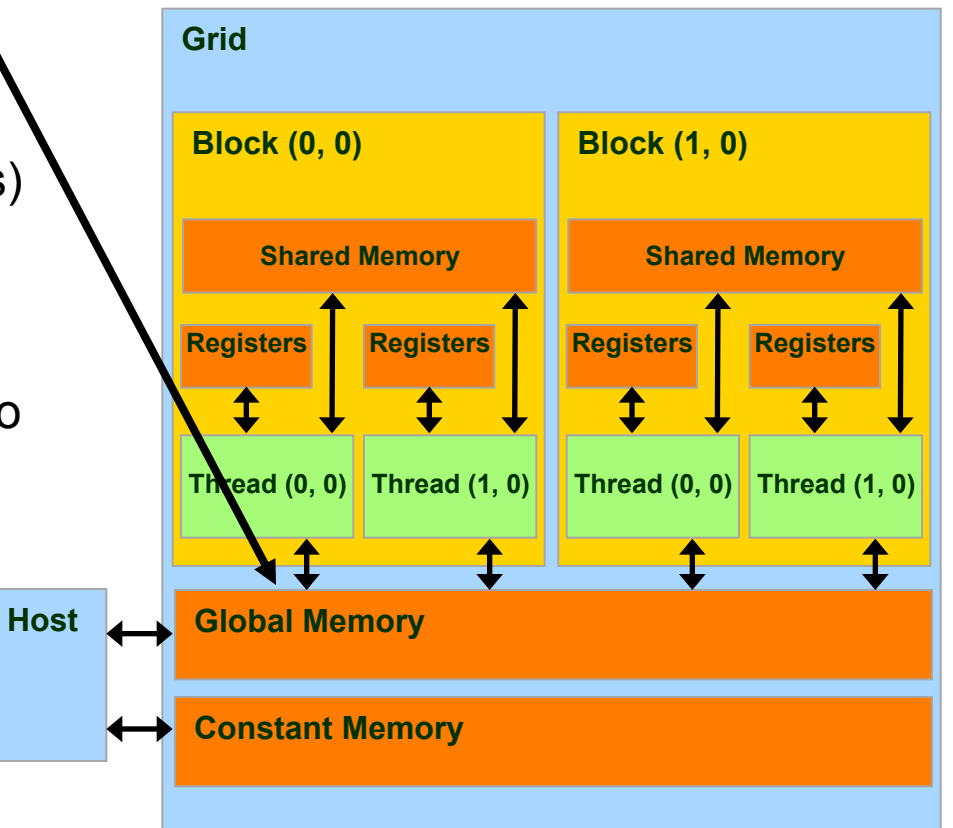

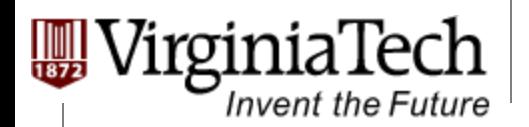

#### **Idea: Use Shared Memory to reuse global memory data**

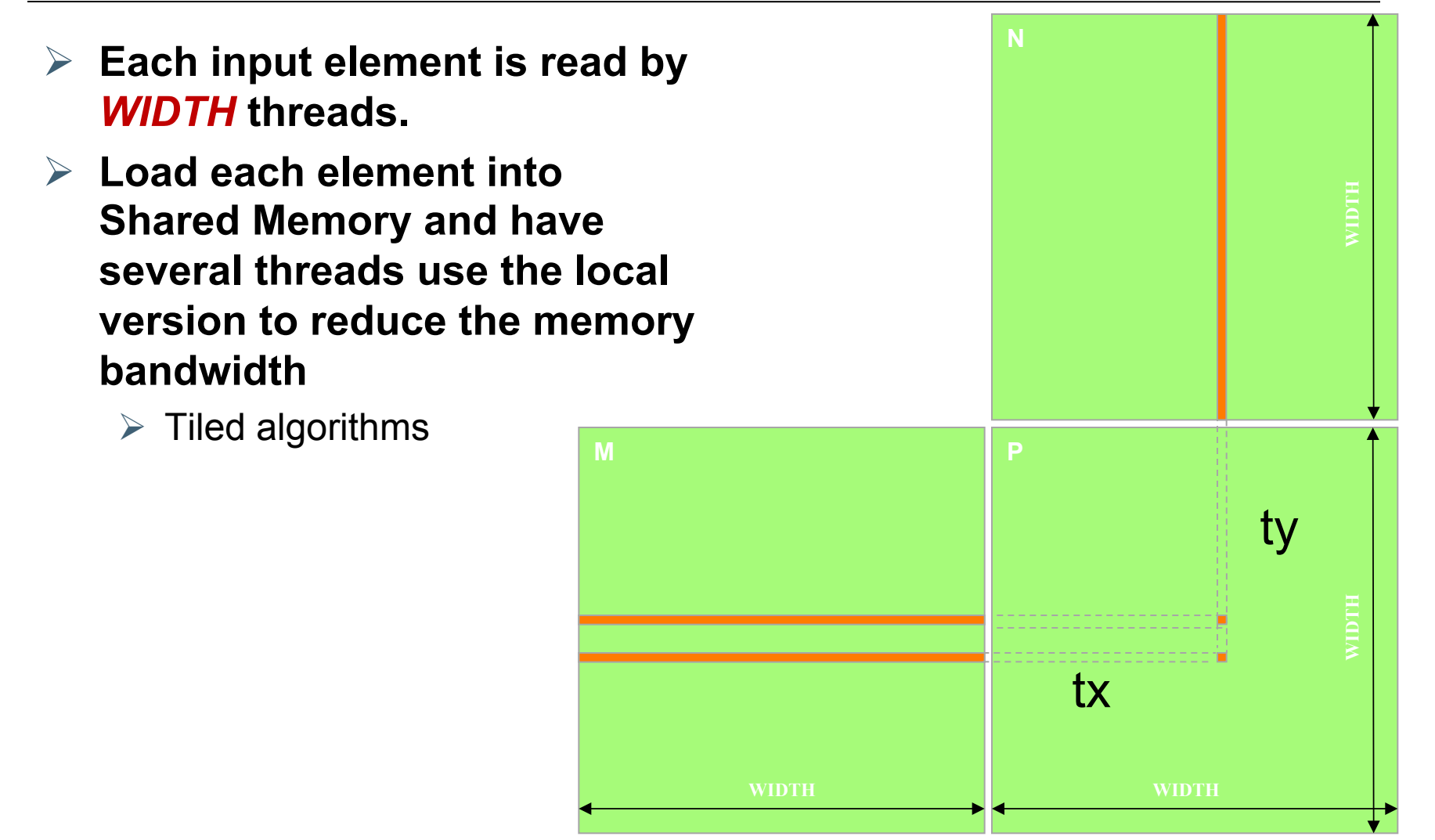

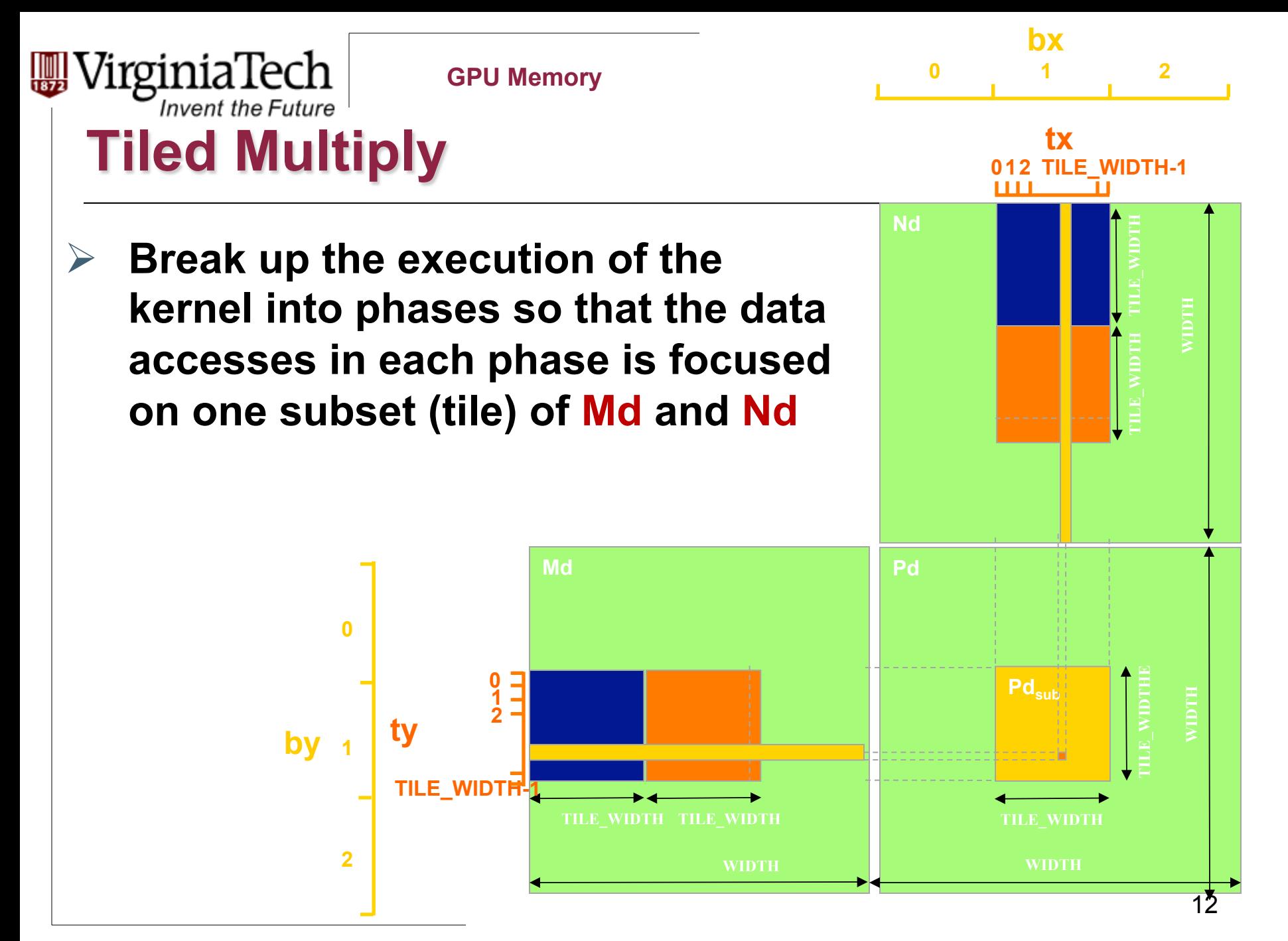

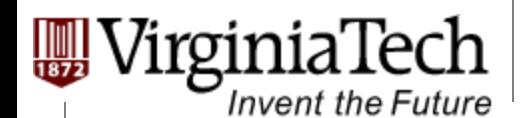

### **Example**

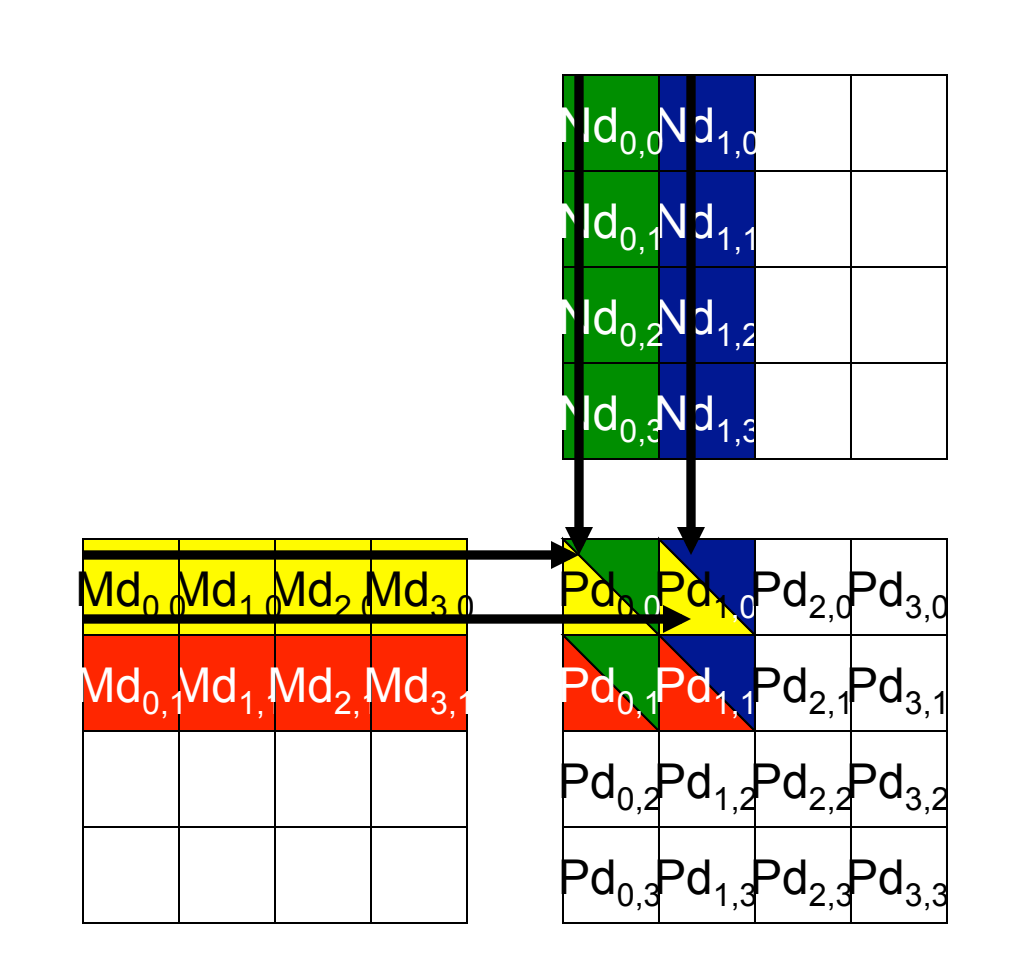

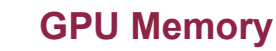

## **Example (Cont')**

VirginiaTech

**Invent the Future** 

Ø **Every Md and Nd Element is used exactly twice in generating a 2X2 tile of P** 

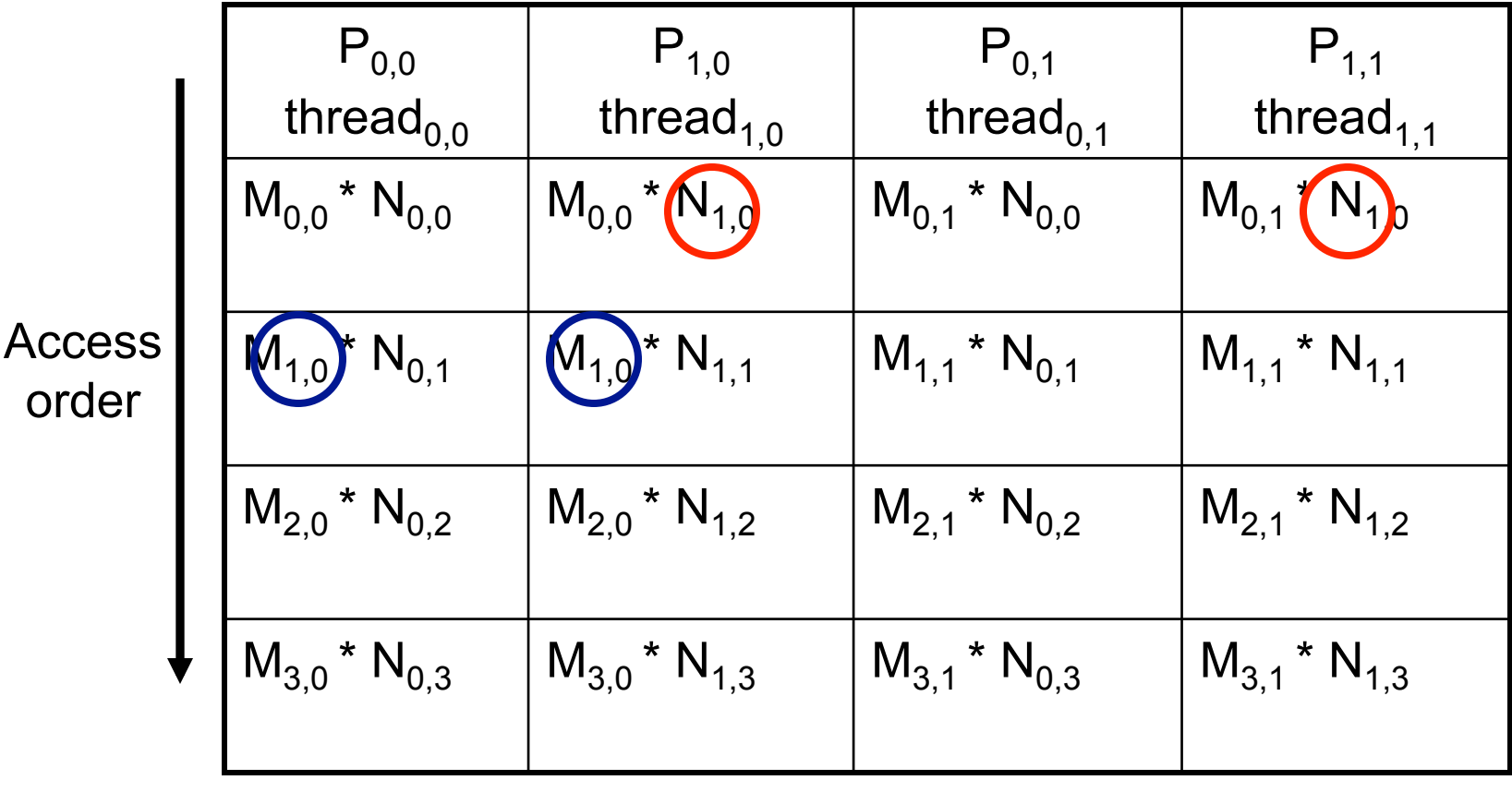

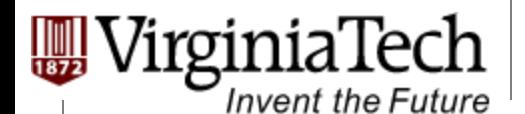

## **Breaking Md and Nd into Tiles**

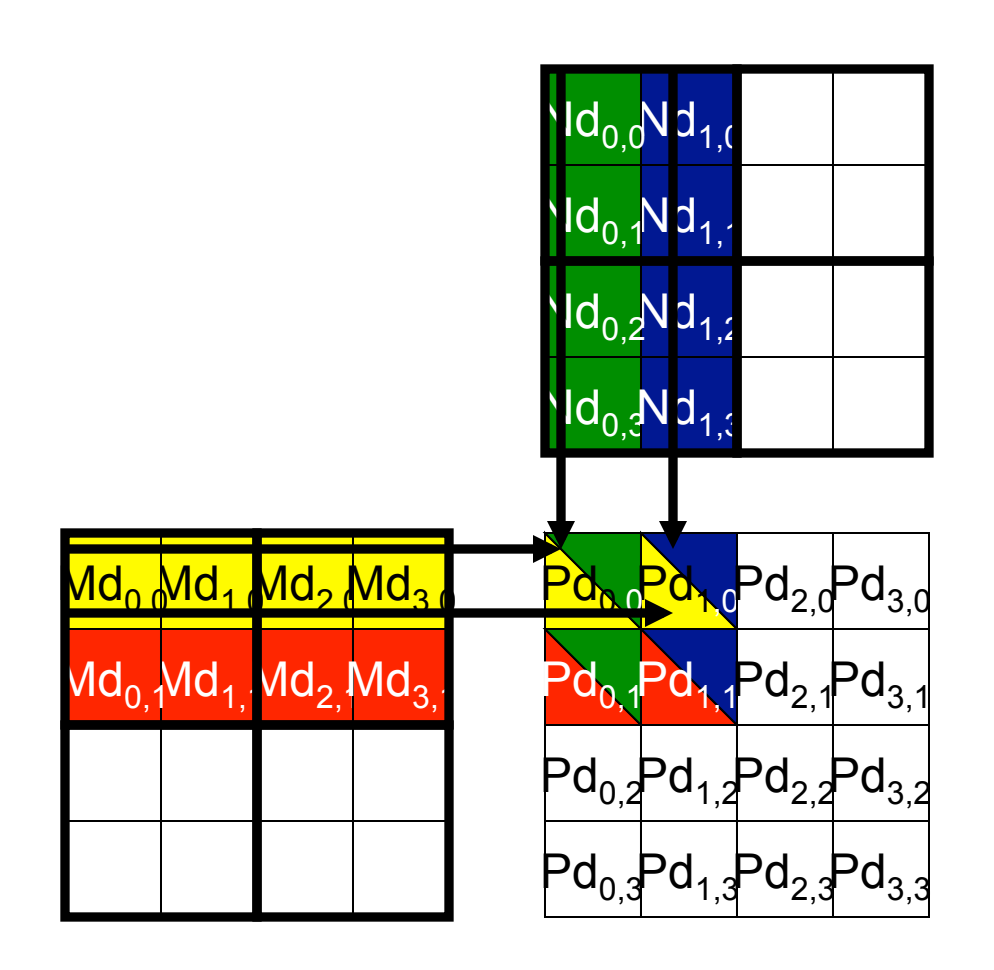

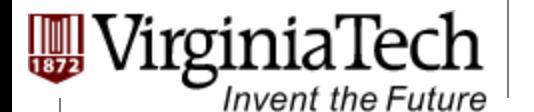

### **Example (2)**

#### Ø **Each phase of a Thread Block uses one tile from Md and one from Nd**

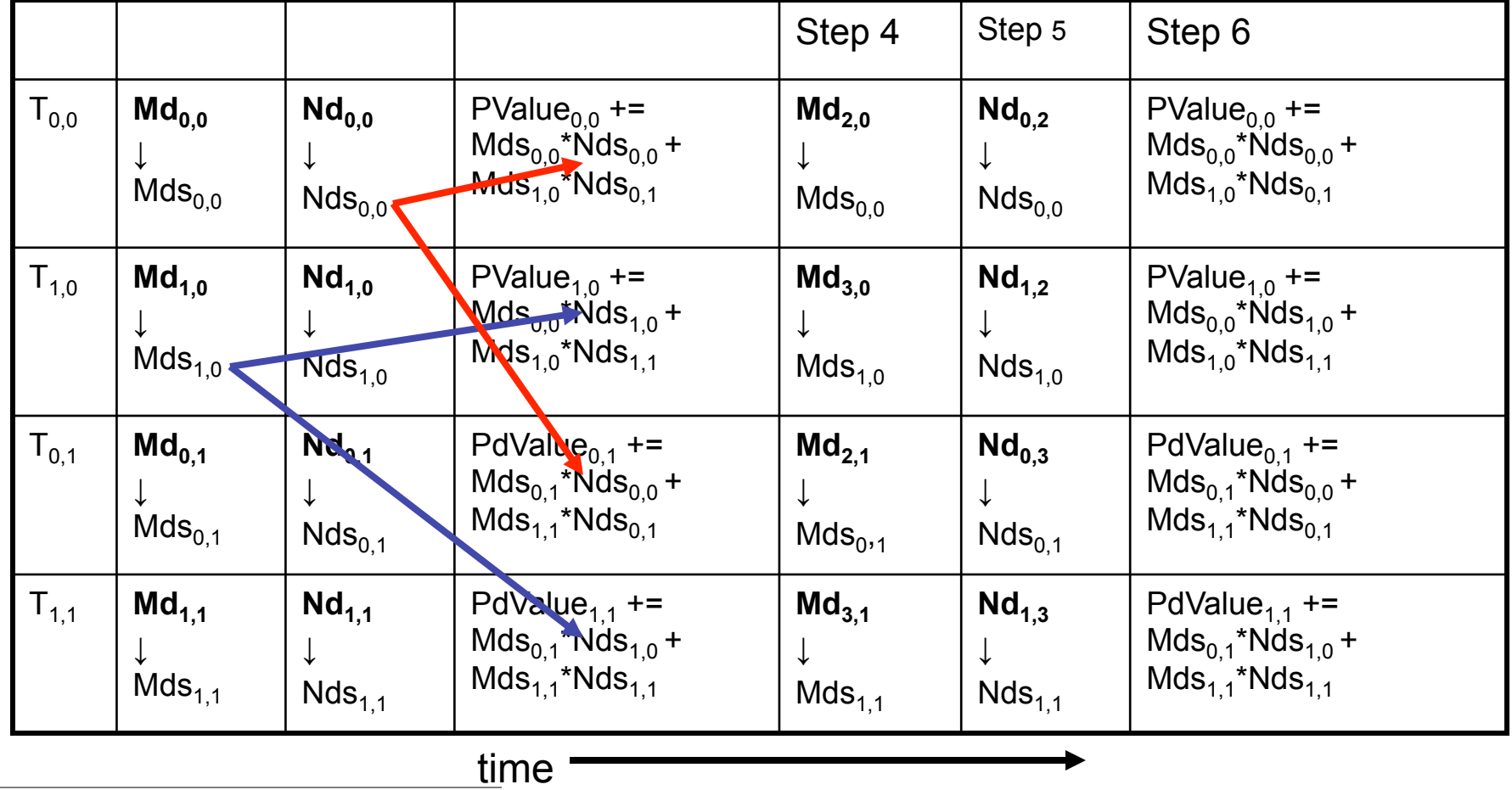

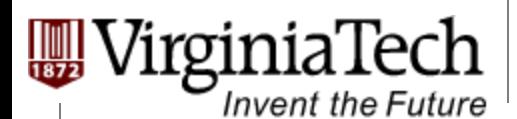

# **First-order Size Considerations in G80**

- Ø **Each thread block should have many threads**   $\triangleright$  TILE WIDTH of 16 gives 16\*16 = 256 threads
- Ø **There should be many thread blocks**   $\triangleright$  A 1024\*1024 Pd gives 64\*64 = 4096 Thread Blocks
- Ø **Each thread block perform 2\*256 = 512 float loads from global memory for 256 \* (2\*16) = 8,192 mul/add operations.** 
	- $\triangleright$  Memory bandwidth no longer a limiting factor

Copyright © 2013 Yong Cao, Referencing UIUC ECE498AL Course Notes

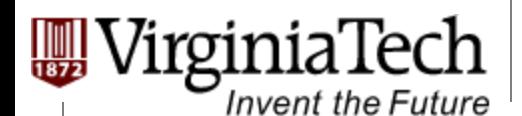

### **CUDA Code – Kernel Execution Configuration**

**// Setup the execution configuration** 

**dim3 dimBlock(TILE\_WIDTH, TILE\_WIDTH);** 

**dim3 dimGrid(Width / TILE\_WIDTH,** 

Width / TILE WIDTH);

Copyright © 2013 Yong Cao, Referencing UIUC ECE498AL Course Notes

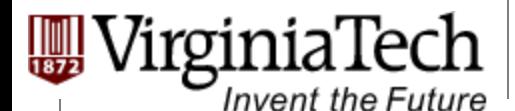

## **Tiled Matrix Multiplication Kernel**

```
__global__ void MatrixMulKernel(float* Md, float* Nd, float* Pd, int Width) 
{
1. ___shared_float Mds[TILE_WIDTH][TILE_WIDTH];
2. __shared__float Nds[TILE_WIDTH][TILE_WIDTH]; 
3. int bx = blockIdx.x; int by = blockIdx.y; 
4. int tx = threadIdx.x; int ty = threadIdx.y; 
// Identify the row and column of the Pd element to work on 
5. int Row = by * TILE WIDTH + ty;
6. int Col = bx * TILE WIDTH + tx;7. float Pvalue = 0; 
// Loop over the Md and Nd tiles required to compute the Pd element 
8. for (int m = 0; m < Width/TILE WIDTH; ++m) {
// Coolaborative loading of Md and Nd tiles into shared memory 
9. Mds[ty][tx] = Md[Row*Width + (m*TILE WIDTH + tx)];
10. Nds[ty][tx] = Nd[Col + (m*TILE WIDTH + ty)*Width];
11. syncthreads();
12. for (int k = 0; k < TILE WIDTH; ++k)
13. Pvalue += Mds[ty][k] * Nds[k][tx]; 
14. Synchthreads(); 
15. } 
16. Pd[Row*Width+Col] = Pvalue; 
}
```
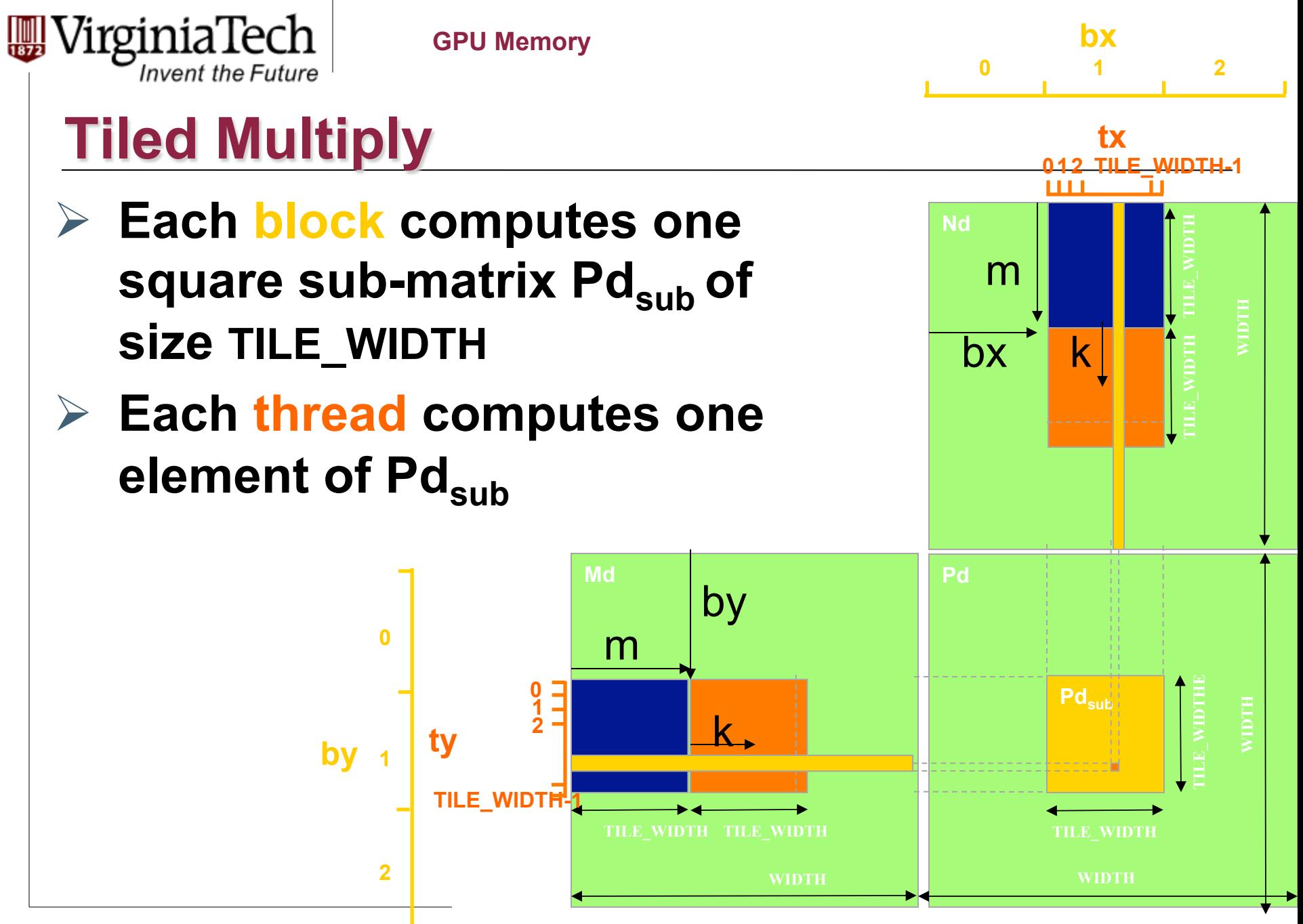

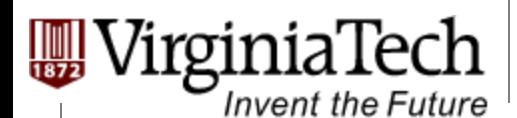

# **G80 Shared Memory and Threading**

#### Ø **Each SM in G80 has 16KB shared memory**

- $\triangleright$  SM size is implementation dependent!
- $\triangleright$  For TILE WIDTH = 16, each thread block uses 2\*256\*4B = 2KB of shared memory.
- $\triangleright$  Can potentially have up to 8 Thread Blocks actively executing
	- $\triangleright$  This allows up to 8\*512 = 4,096 pending loads. (2 per thread, 256 threads per block)
- $\triangleright$  The next TILE\_WIDTH 32 would lead to 2\*32\*32\*4B= 8KB shared memory usage per thread block, allowing only up to two thread blocks active at the same time

Ø **Using 16x16 tiling, we reduce the accesses to the global memory by a factor of 16** 

 $\triangleright$  The 86.4B/s bandwidth can now support  $(86.4/4)$ <sup>\*</sup>16 = 347.6 GFLOPS!

Copyright © 2013 Yong Cao, Referencing UIUC ECE498AL Course Notes

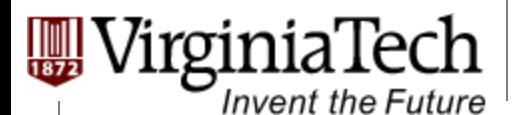

### **Tiling Size Effects**

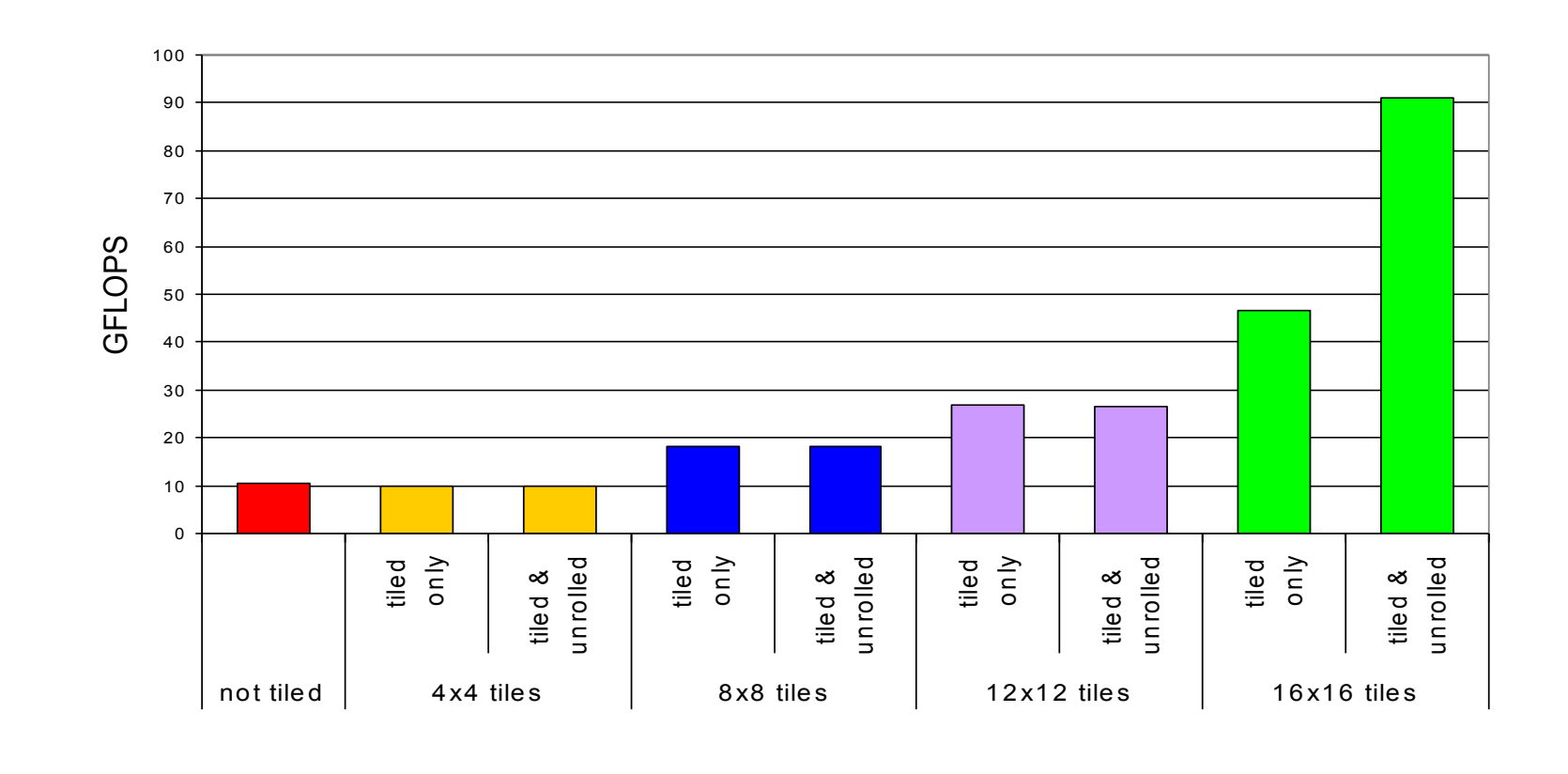

# **Invent the Future**

**GPU Memory** 

### **Summary- Typical Structure of a CUDA Program**

- Ø Global variables declaration
	- $\triangleright$  host
	- $\triangleright$  \_device\_... \_global\_, \_constant\_, \_texture\_

#### $\triangleright$  Function prototypes

- $\triangleright$  \_\_global\_\_ void kernelOne(...)
- $\triangleright$  float handy Function(...)

#### $\triangleright$  Main ()

- $\triangleright$  allocate memory space on the device cudaMalloc(&d\_GlblVarPtr, bytes)
- $\triangleright$  transfer data from host to device cudaMemCpy(d\_GlblVarPtr, h\_Gl...)
- $\triangleright$  execution configuration setup
- Ø kernel call kernelOne<<<execution configuration>>>( args… );
- $\triangleright$  transfer results from device to host cudaMemCpy(h\_GlblVarPtr,...)
- $\triangleright$  optional: compare against golden (host computed) solution

as needed

repeat

- $\triangleright$  Kernel void kernelOne(type args,...)
	- $\triangleright$  variables declaration \_\_local\_\_, \_\_shared\_\_\_
		- $\triangleright$  automatic variables transparently assigned to registers or local memory
	- $\triangleright$  syncthreads()...

#### **Other functions**

float handyFunction(int inVar...);